Subject: Re: BRenBot 1.53.10 Posted by [danpaul88](http://renegadeforums.com/index.php?t=usrinfo&id=2893) on Fri, 13 Jan 2012 20:05:29 GMT [View Forum Message](http://renegadeforums.com/index.php?t=rview&th=38931&goto=461678#msg_461678) <> [Reply to Message](http://renegadeforums.com/index.php?t=post&reply_to=461678)

Check the console when it boots up for any of the following messages. If none are shown then it read the values from server.ini OK.

```
if ( lc($1) ne 'true' && $1 ne '1' )
```
 { modules::console\_output ( '[Config] WARNING: AllowRemoteAdmin option in server.ini is not set to true. BRenBot will not be able to communicate properly with the server!' ); }

if (  $length( $1 ) != 8 )$ 

 { modules::console\_output ( '[Config] WARNING: RemoteAdminPassword must be 8 characters long! BRenBot will not be able to communicate properly with the server!' ); }

# Check remote admin port and password were OK

```
if ( !$config_renrem_port or !$config_renrem_password )
	{
 		modules::console_output ( "[Config] ERROR: Unable to load RemoteAdminPort and/or
RemoteAdminPassword from server.ini.\n\nUnable to continue loading." );
 		sleep ( 10 );
 		exit;
```
 }

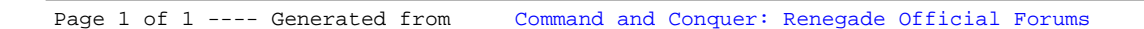